## **File**

Getting the books **file** now is not type of challenging means. You could not on your own going in the same way as book accretion or library or borrowing from your links to read them. This is an extremely easy means to specifically acquire lead by on-line. This online message file can be one of the options to accompany you as soon as having additional time.

It will not waste your time. say yes me, the e-book will completely declare you extra issue to read. Just invest little become old to admission this on-line revelation **file** as skillfully as evaluation them wherever you are now.

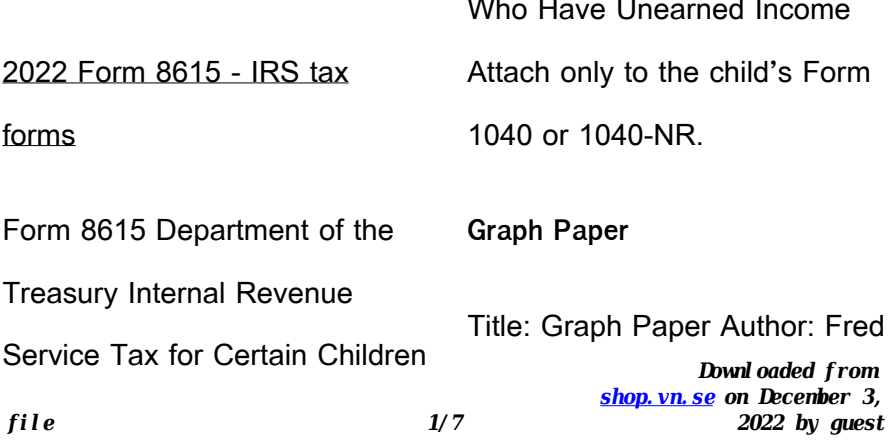

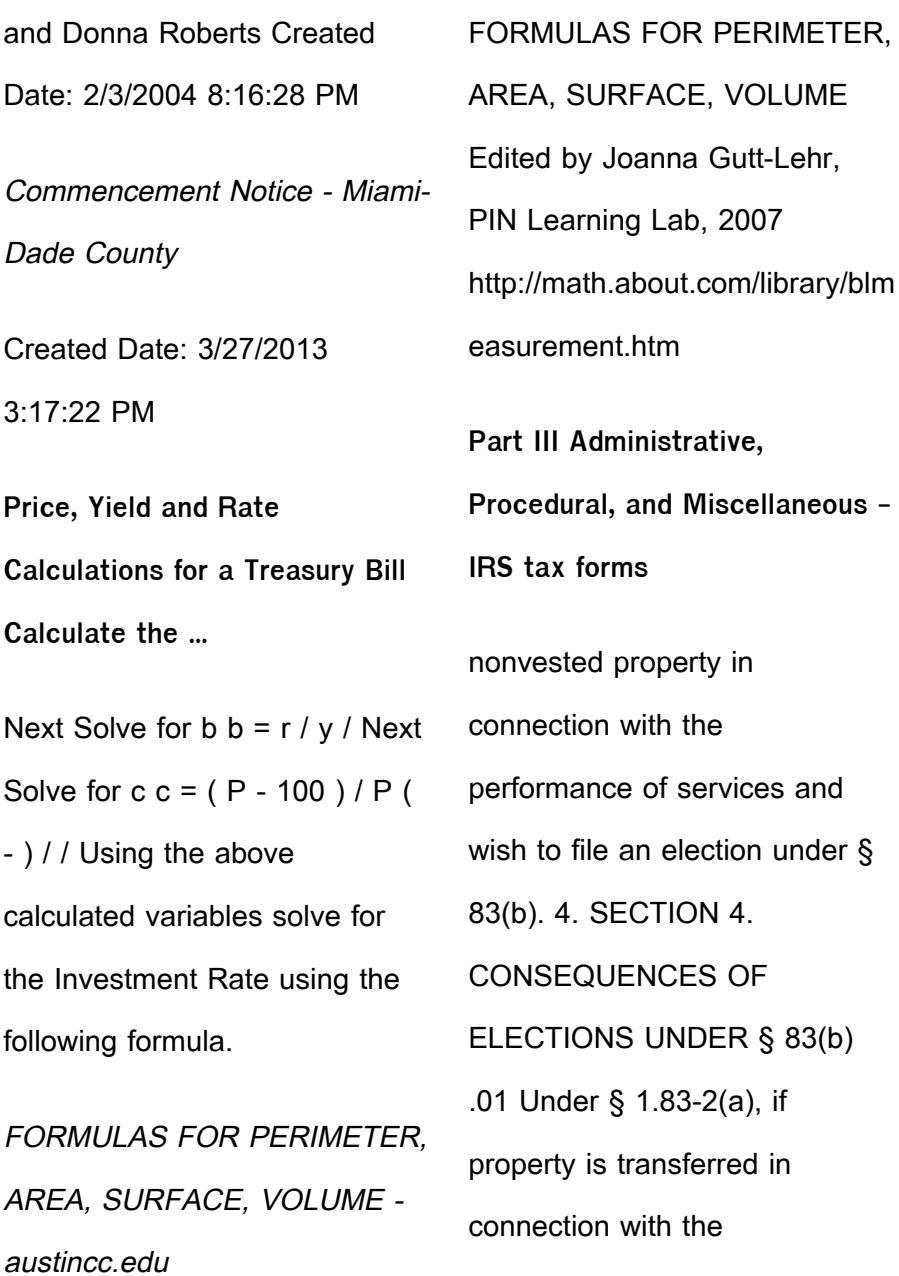

ATTIVITÀ PER LE QUALI È RICHIESTO IL POSSESSO DEL GREEN

Aggiornamento 02/05/2022 Pag.  $1 | 2$ 

Kids Toys, Action Figures, Toys Online - Hasbro

Created Date: 7/18/2001 10:47:00 AM

PS018201-0602 - Zilog

Created Date: Tue Jun 25 18:20:01 2002

US Amateur Radio Technician

Privileges - American Radio

Relay League

Title: US Amateur Radio Technician Privileges Author: dszlachetka Subject: Tech Band Chart Keywords: Job #580 Tech Band Chart color only UPDATED 10-29-2015.indd

How to recite the Holy Rosary - New Advent

How to recite the Holy Rosary 1. SAY THESE PRAYERS… IN THE NAME of the Father, and of the Son, and of the Holy Spirit. Amen. (As you say this, with your right hand touch your

**Supplement No. 1 to Part 740**

**- Bureau of Industry and Security**

Author: Sharron J. Cook Created Date: 3/4/2022 5:12:50 PM

**How to File Your Arbitration Case - ADR**

How to File Your Arbitration Case Step 1. Check your contract (or agreement) to confirm jurisdiction. In order to proceed with case administration, the ICDR® must verify, on a threshold level, whether we have the administrative jurisdiction. Check to see whether your contract or agreement provides for an arbitration clause which

**United Nations Declaration on the Rights of Indigenous Peoples**

5 Recognizing in particular the right of indigenous families and communities to retain shared re-sponsibility for the upbringing, training, educa-tion and well-being of their children, consistent

**2023 Form 1098-T - IRS tax forms**

You may have to file an amended income tax return (Form 1040-X) for the prior year. Box 7. Shows whether the amount in box 1 includes amounts for an academic period beginning January–March 2024. See Pub. 970 for how to report these amounts. Box 8.

Attach to Form 1040, 1040-SR, 1040-NR, or 1041. 06 - IRS tax forms

file Form 2210. A. You request a. waiver (see instructions) of your entire penalty. You must check this box and file page 1 of Form 2210, but you aren't required to figure your penalty. B. You request a . waiver (see instructions) of part of your penalty. You must figure your penalty and waiver amount and file Form 2210. C

## 2022 Form 8949 - IRS tax forms

File with your Schedule D to list your transactions for lines 1b, 2, 3, 8b, 9, and 10 of Schedule D. OMB No. 1545-0074. 2022. Attachment Sequence No. 12A. Name(s) shown on return. Social security number or

taxpayer identification number EMPLOYEE RIGHTS - DOL or to file a complaint: 1-866-487-9243 TTY: 1-877-889-5627 dol.gov/agencies/whd 1. is subject to a Federal, State, or local quarantine or isolation order related to COVID-19; 2. has been advised by a health care provider to self-quarantine related to COVID-19; 3. is experiencing COVID-19 symptoms and is seeking a medical diagnosis;

**Form I-134, Declaration of**

**Financial Support - USCIS**

Form I-134 Edition 10/18/22 .

*Downloaded from [shop.vn.se](http://shop.vn.se) on December 3, 2022 by guest* Page 1 of 13. Declaration of

*file 5/7*

Financial Support . Department of Homeland Security . U.S. Citizenship and Immigration **Services** 

**ASHRAE Technical FAQ**

ASHRAE Technical FAQ ID 92 Question What are the recommended indoor temperature and humidity levels for homes? Answer ASHRAE Standard 55-2017, Thermal Environmental Conditions for

IPV Booster campaign - GOV.UK

Give dose of hexavalent . vaccine now Give an additional dose of hexavalent . vaccine now (minimum of . 4 weeks after last . IPV-containing

vaccine) Give dose of

**This is a test PDF file - ClickDimensions**

This is a test PDF file . Author: John Created Date: 12/1/2010 8:33:24 AM

**Superannuation Standard choice form - Australian Taxation Office**

*Downloaded from [shop.vn.se](http://shop.vn.se) on December 3, 2022 by guest* Tax file number (TFN) You do not have to quote your TFN but if you do not provide it, your contributions may be taxed at a higher rate. Your TFN also helps you keep track of your super and allows you to make personal contributions to your fund. Where your super should be paid is your choice. From 1

*file 6/7*

November 2021, if you start a new job and you ...

Referral Form for Allied Health Services Under Medicare

Eligible patients may access Medicare rebates for a maximum of 5 allied health services (total) in a calendar year. Please indicate the number of services required by writing the number in the 'No. of services' column next to the relevant AHP.

This document has been removed. Please refer to the Tickborne …

This document has been removed. Please refer to the Tickborne Diseases of the United States page for updated information. https://www.cdc.gov/ticks/tickbor

nediseases ...

**Upload a payment file - NAB**

2.1 Select the browse button to locate the payment file on your computer. The file path of the selected file displays in the File to upload field. Note: Only one file can be uploaded at a time. You cannot select a folder to upload multiple files. 2.2 Populate the Reference field.